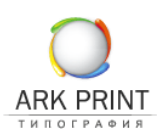

# **Технические требования и рекомендации к макетам для широкоформатной печати**

Форматы файлов, в порядке предпочтения: **.tiff**

**.eps**

**.cdr**

К макету желательно прилагать распечатанное на листе изображение, а также дополнительный файл в формате .jpeg для просмотра.

#### **Требования к растровым файлам:**

- цветовая модель CMYK;

- все слои должны быть сведены в единственный слой – Background, без дополнительных альфа-каналов (Channels), путей (Paths) и без сжатия (LZV-compression);

- оптимальный объем файла- до 150 Мб; - разрешение растровых изображений (при размере 1:1): для печати изображений размером 6х3м и более- 30-40 dpi; для печати изображений сити-формат (1,2х1,8м) – 75-150 dpi;

## **Требования к векторным файлам:**

- цветовая модель CMYK;
- все шрифтовые объекты должны быть переведены в кривые;
- все элементы макета должны находиться только ВНУТРИ области вашего макета;

- все контуры (обводки) толщиной более 2мм необходимо перевести (конвертировать) в объекты (особенно в шрифтах);

- если предоставляете макет 1:10, то проследите, чтобы в контурах (обводках) была установлена опция –Scale with image (масштабировать с изображением);

- эффекты в файлах Corel Draw должны быть растрированы, т.к. нерастрированные эффекты и тени могут привести к некорректной печати и искажению изображения.

#### **Важно:**

Если в макете повышенные требования к отдельным (индексированным) цветам, то необходимо указать цвет по Panton Process , а также его процентное соотношение в модели CMYK;

- **черный цвет должен быть составным** ( например: C50,M50,Y50, K100), в противном случае цвет получится темно серым, а не черным;

- если по краям файла есть белые (светлые) поля - сделайте обводку черного цвета в 1пиксель;

- избегайте большого масштабирования Bitmap-вых вставок в векторных программах - это отражается на качестве изображения;

- разрешение печати и разрешение самого файла - разные понятия;

- перед тем, как отправить макет, проверьте его изображение в программе Photoshop, чтобы убедиться в правильном отображении информации;

- для достижения высокой степени совпадения по цвету при печати многоцветных и сложных изображений, рекомендуется прикреплять к макету цветовой профиль.

## **При подготовке файлов следует учитывать:**

Обратите внимание на то, что если вы импортируете растровые картинки в Corel, то не следует вставлять файлы в модели RGB.Только файлы с цветовой моделью CMYK. Иначе при экспорте Corel сам сделает цветоделение в модель CMYK с непредсказуемым результатом. Поэтому перед тем, как помещать растровую картинку в макет, обработайте ее и внесите изменения в Photoshop. Не используйте эффекты прозрачности, тени и прочие эффекты

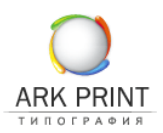

в векторных файлах - они моделируются программой Corel в цветовом пространстве RGB и тоже будут некорректно экспортироваться.

Предоставление макетов для полноцветной широкоформатной печати в растровом формате TIFF является лучшей гарантией от неожиданных изменений в файле в процессе печати. Но возникает трудность при передаче файла нам через Интернет. При подготовке файла в формате TIFF необходимо свести все слои в один слой Background и удалить все дополнительные каналы и пути, которые создавались в процессе работы над макетом.

Разрешение файлов должно быть оптимальным. Недостаточное разрешение файла приведет к тому, что будут заметны пиксели при изготовлении рекламных щитов, границы линий будут зубчатыми. Избыточное разрешение файлов значительно увеличит работу над файлом и его обработку, но качество отпечатка при этом не изменится. Для больших брандмауэров, которые устанавливаются на высоте и зрительно воспринимаются с большого расстояния можно снижать разрешение до 18-20 dpi. Если пиксели и видны с близкого расстояния, то при удалении на 10-20 метров они становятся неразличимыми. Немаловажным является качество и разрешение исходных картинок, которые вы помещаете в ваш макет для изготовления наружной рекламы. Необходимо учитывать, что то изображение, которое вы рассматриваете в формате А4, не всегда выглядит также в формате 6х3 м и более.